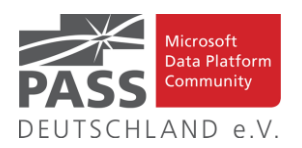

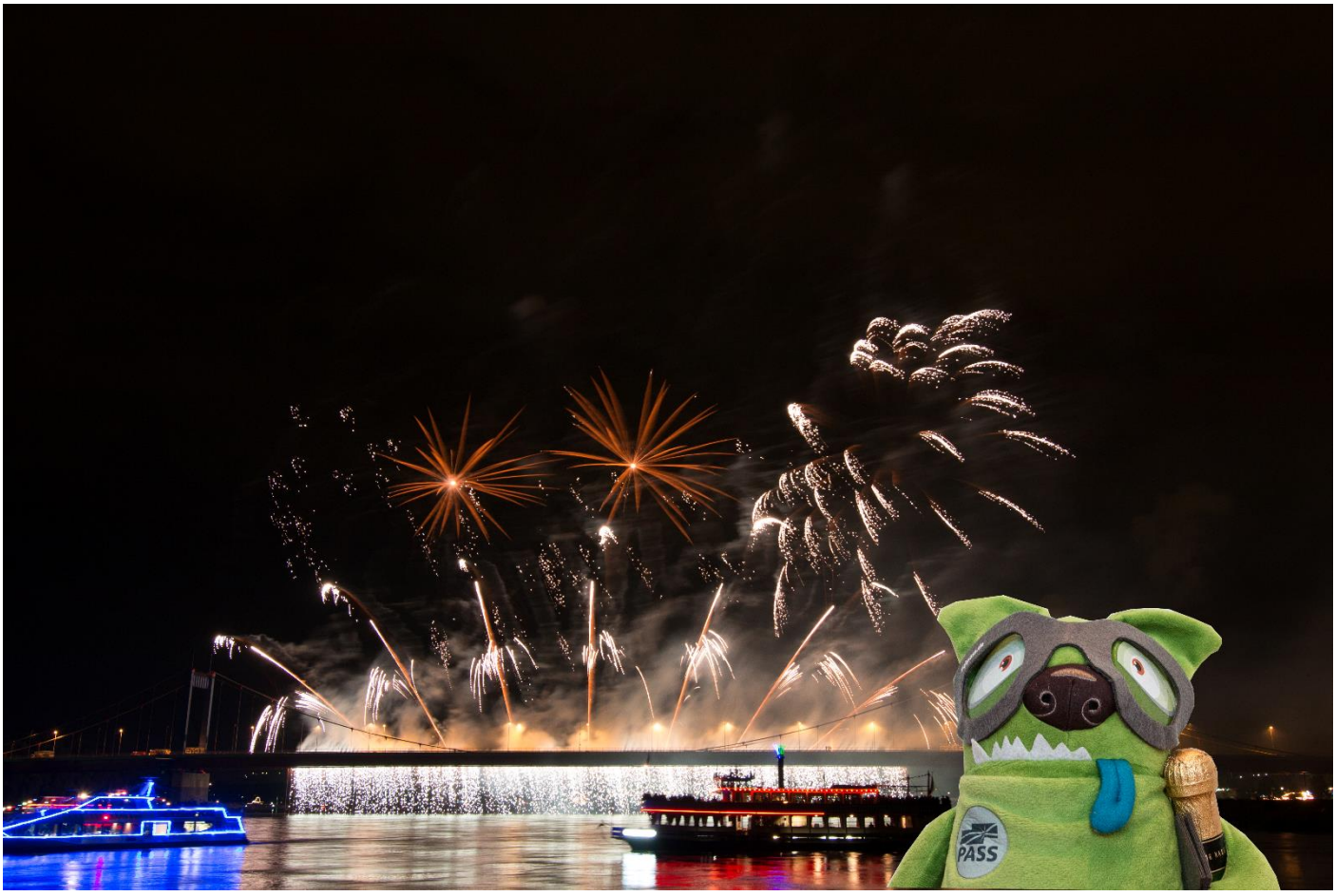

Auch Damon feiert den Jahreswechsel gebührend (Foto: Dirk Hondong)

## **Inhaltsübersicht**

- Neujahrsgrüße von der PASS Newsletter-Redaktion!
- Den Newsletter Online lesen! Auf ISSUU [\(www.issuu.com\)](http://www.issuu.com/)!
- SQL Konferenz 2020
- Treffen der Regionalgruppen
- Termine der PASS Treffen ohne Thema
- Kommende SQL Saturdays in der "Nähe"
- Blogs von Mitgliedern
- Impressum
- Allgemeine Artikel
- Business Intelligence
- PASS Essentials:
	- o SQL Server Integration Services in der Praxis

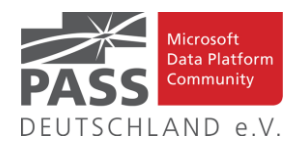

## **Neujahrsgrüße von der PASS-Newsletter-Redaktion!**

Zum Jahreswechsel 2020 bedanken wir uns ganz herzlich bei unseren Lesern!

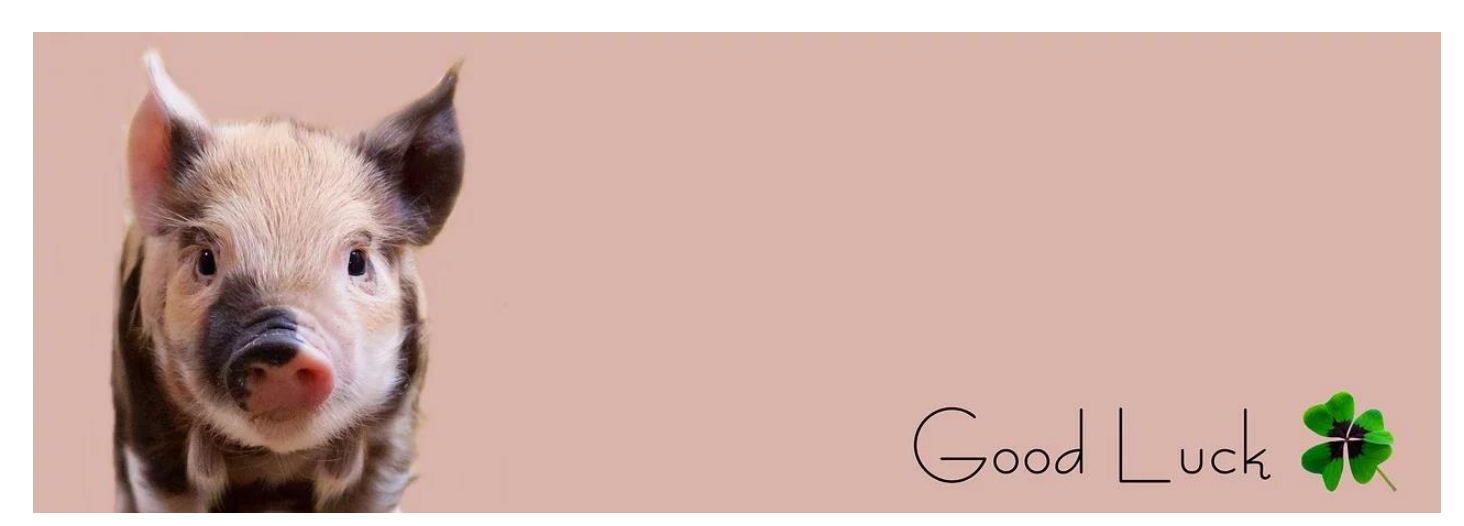

Hallo Data Platform Community!

Wie jedes Jahr zu dieser Zeit, ist der Punkt gekommen, an dem wir kurz innehalten und auf das vergangene Jahr zurückblicken.

2019 war ein besonderes Jahr für den PASS Deutschland e.V., das Jahr seines 15-jährige Bestehens, was auf der SQL Konferenz ausgiebig gefeiert wurde. Es war eine großartige Party mit vielen Freunden.

Auch für 2020 haben wir Hoffnung, was uns wohl erwartet. Einiges wird zutreffen, anderes wird nicht eintreten und ganz bestimmt passieren andere Dinge. Ganz sicher sind wir alle aber weiterhin Teil dieser tollen Community und hoffen, dass uns unsere Leser im Jahr 2020 in einigen Punkten angenehm überraschen können. Wir leben von Eurer Teilnahme und Mitarbeit. Jeder, der eine gute Idee hat, ist herzlich eingeladen, deren Umsetzung zu starten und zu treiben. Unserer Unterstützung und Mithilfe könnt Ihr Euch gewiss sein. Das gleiche gilt auch, wenn Ihr mit den Inhalten des Newsletters nicht oder nicht mehr im gleichen Maß zufrieden sein solltet. Die Datenplattform bietet so viele neue Ansatzpunkte und wir können nicht immer alles abdecken. Meldet Euch doch auf einer der vielen tollen, oft kostenlosen Veranstaltungen, den Regionalgruppen-Treffen und Events, kommt auf der SQL-Konferenz auf uns zu oder kontaktiert uns direkt über die Angaben im Impressum. Wir freuen uns darauf.

Begrüsse das neue Jahr vertrauensvoll und ohne Vorurteile, dann hast du es schon halb zum Freunde gewonnen. (Novalis) Mit diesen Worten wünschen wir allen Lesern ein glückliches und friedvolles Jahr 2020.

Eure PASS-Newsletter-Redaktion.

## **Den Newsletter Online lesen! Auf ISSUU (www.issuu.com)!**

Seit März 2014 gibt es unseren Newsletter auch als E-Magazin auf [www.issuu.com.](file:///C:/Temp/Office/www.issuu.com) Zum Studieren benötigt man nur einen Browser (oder eine IOS- oder Android App) und alle Links aus dieser Ausgabe funktionieren auch direkt aus dem E-Magazin heraus. Am Leichtesten findest Du unseren Newsletter über den Suchtag SQLPASS oder über den Direktlink für den aktuellen Newsletter:

[https://issuu.com/sqlpass/docs/newsletter\\_2020-01](https://issuu.com/sqlpass/docs/newsletter_2020-01)

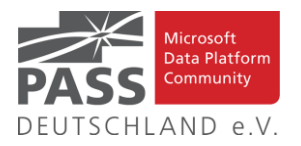

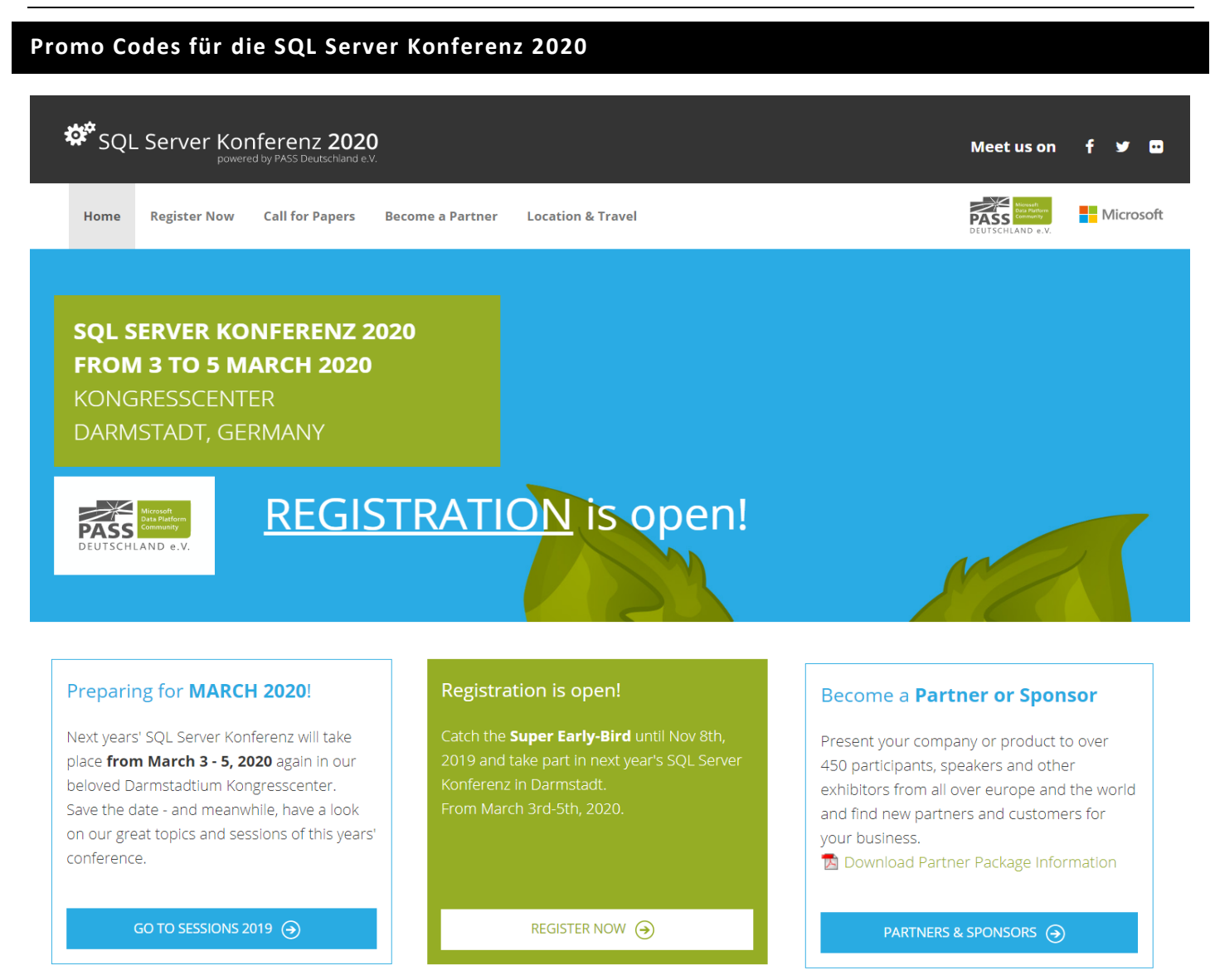

Bei der Anmeldung für die SQL Server Konferenz gilt der folgende Promocode für Vereinsmitglieder:

## **PASS-Vereinsmitglieder Promocode**: **SQL20SOPASS**

Der Promo-Code ermäßigt die PreCon um 100,00 Euro und schiebt den Early Bird und den Super Early Bird nach hinten. Die Preise ohne Ermäßigung sind:

- Anmeldung zur PreCon: 299,00 netto
- Anmeldung zur MainCon: 649,00 bis zum 31.12., ab dann bis zum VA-Tag 699,00
- Anmeldung zur FullCon: 829,00 bis zum 31.12., ab dann bis zum VA-Tag 899,00

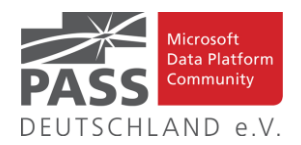

## **Treffen der Regionalgruppen PASS Deutschland e.V.**

*Details zu den einzelnen Treffen werden auf der Website angekündigt. Bitte wende Dich an die angegebenen Ansprechpartner der jeweiligen Regionalgruppen. Die Mailadressen findest Du auf der jeweiligen Webseite.*

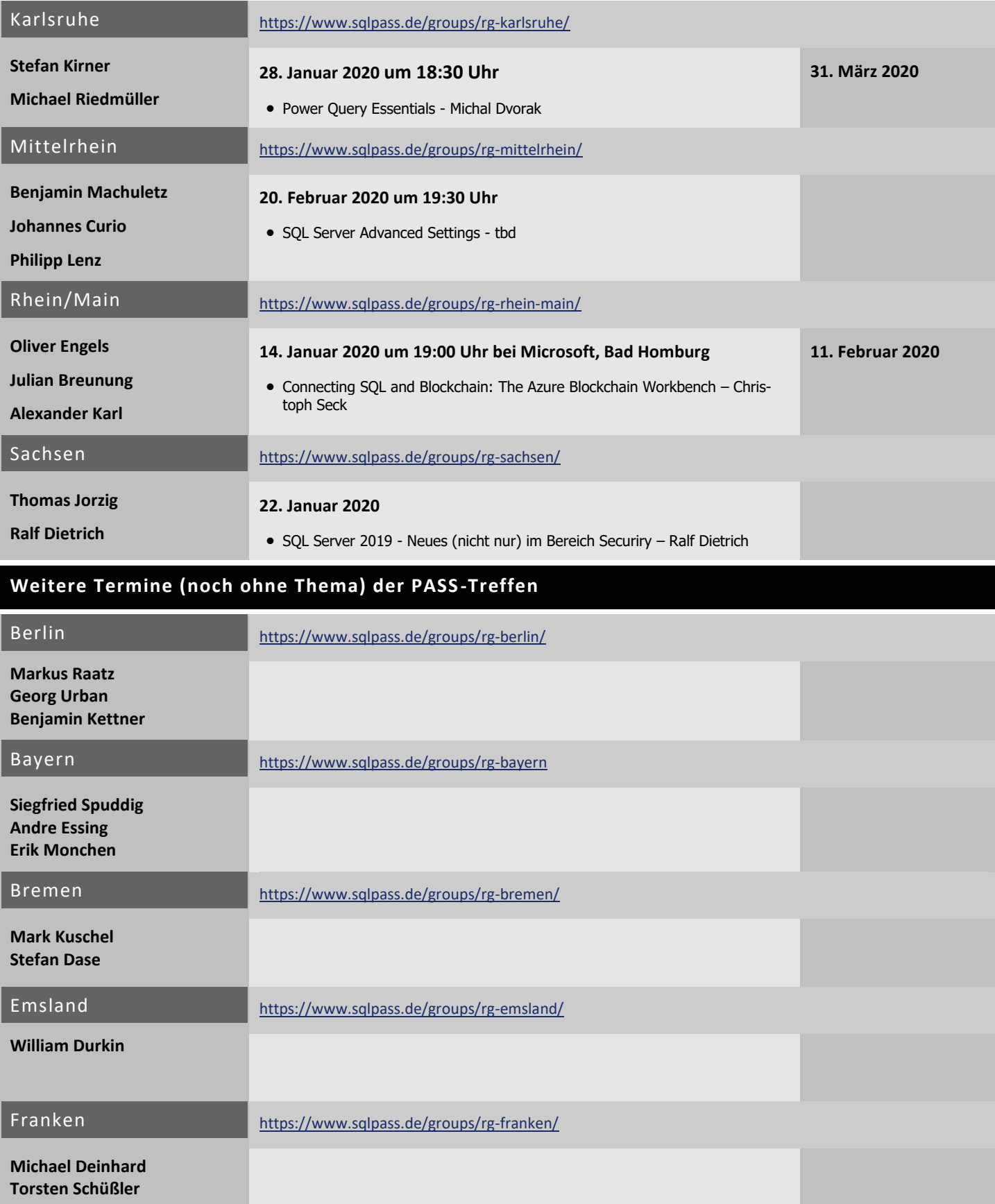

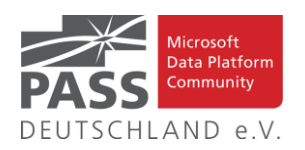

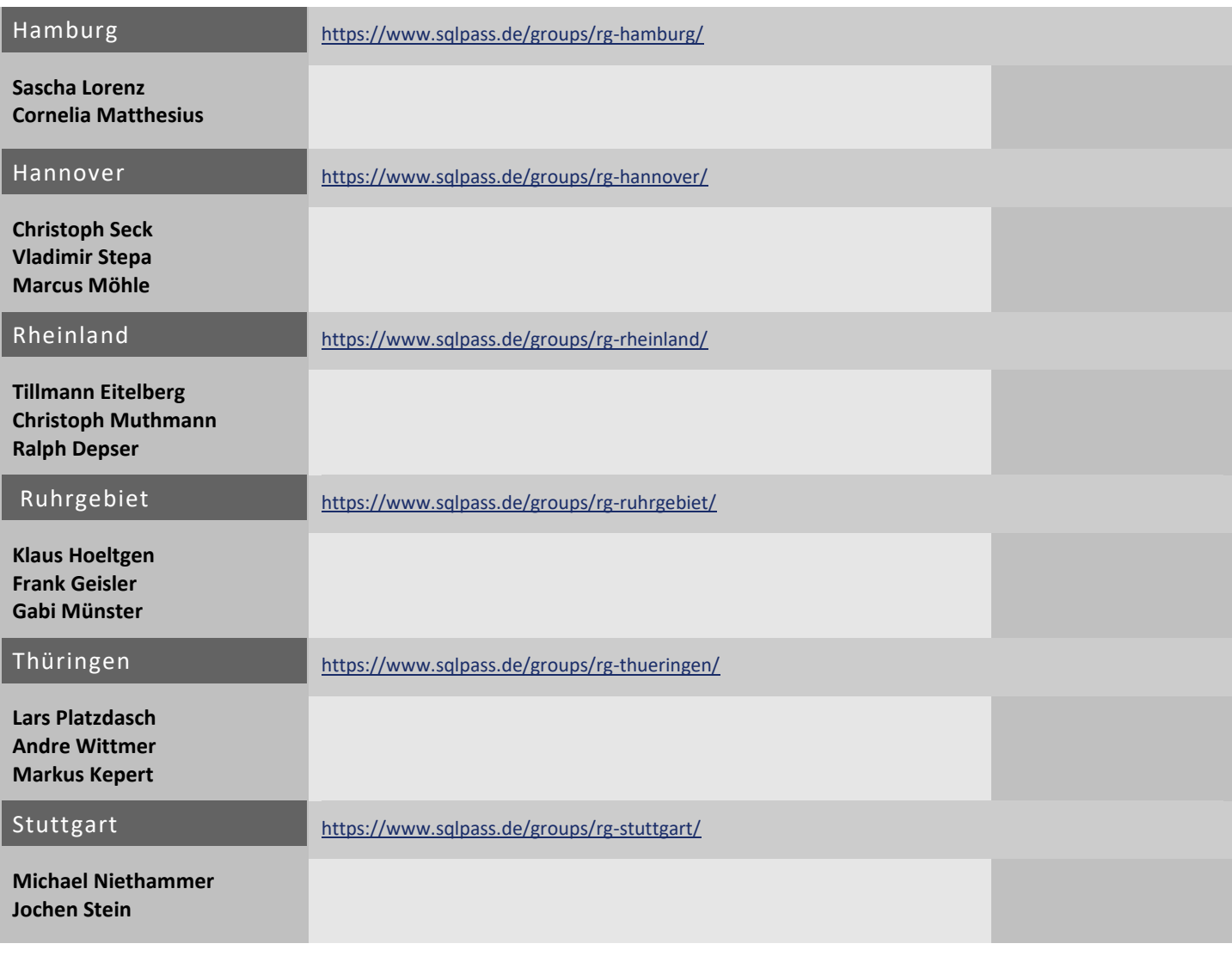

## **Kommende SQL Saturdays in der "Nähe"**

Wer interessante Vorträge liebt und einen eventuell auch einmal weiteren Weg nicht scheut, den werden die in der folgenden Tabelle gezeigten Termine von SQL Saturdays interessieren.

# **Welcome to PASS SQLSaturday**

Free, high quality, 1-day, SQL Server Training events. You'll find it's a great way to spend a Saturday.

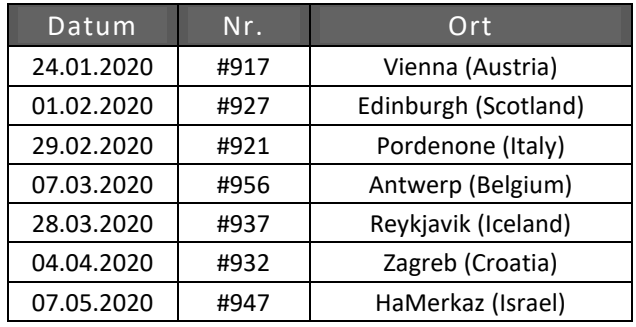

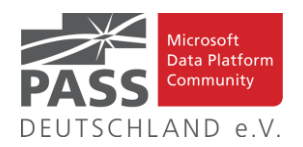

### **Blogs von Mitgliedern des Pass Deutschland e.V.!**

Liebe Newsletter-Leser!

Ansprechpartner: Nina Weisheidinger

Blog: SQL Server Data Platform blog by Andreas Wolter <http://andreas-wolter.com/blog/>

Autor: **Andreas Wolter** (Rhein-Main)

Schwerpunkte: Datenbank-Administration, Performance und Sicherheit

Blog: Arno Cebulla über Information Design mit MS SSRS

URL[: http://blog.oraylis.de/author/acebulla/](http://blog.oraylis.de/author/acebulla/)

Autor: **Arno Cebulla** (Rheinland)

Schwerpunkte: Business Intelligence

Blog: Continuous Intelligence

[http://www.continuous-intelligence.de](http://www.continuous-intelligence.de/)

Autor: **Dr. Benjamin Kettner** (Berlin)

Schwerpunkte: Business Intelligence

Blog: Solisyon SQL Blog

URL: <http://www.solisyon.de/sqlblog/>

Autor: **Benjamin Weissman** (Franken)

Schwerpunkte: Business Intelligence

Blog: SQL aus Hamburg

URL: http:/[/www.sql-aus-hamburg.de](http://www.sql-aus-hamburg.de/)

Autor: **Björn Peters (**Hamburg)

Schwerpunkte: Datenbank-Administration

Blog: Architektur und Administration

URL[: http://www.insidesql.org/blogs/cmu/](http://www.insidesql.org/blogs/cmu/)

Autor: **Christoph Muthmann** (Rheinland)

Schwerpunkte: Datenbank-Administration

Blog: sqlXpert GmbH Blog

URL[: http://www.sqlxpert.de/blogsqlxpert/](http://www.sqlxpert.de/blogsqlxpert/)

Autoren: **Daniel Caesar** (Berlin) und **Imke Feldmann** (Berlin)

Schwerpunkte: Business Intelligence

Blog: Dirk Hondong's blog

<https://dirkhondong.wordpress.com/>

Autor: **Dirk Hondong** (Ruhrgebiet)

Schwerpunkte: Datenbank-Administration

Blog: GDS Business Intelligence Blog

URL[: http://gds-business-intelligence.de/de/category/sql-server/](http://gds-business-intelligence.de/de/category/sql-server/)

Autor: **Frank Geisler** (Ruhrgebiet)

Schwerpunkte: Business Intelligence und Entwicklung

Blog: The BIccountant by Imke Feldmann URL[: https://www.thebiccountant.com/](https://www.thebiccountant.com/)

Autor: **Imke Feldmann** (Berlin)

Schwerpunkte: Business Intelligence

Blog: Klaus Oberdalhoff

[URL: http://www.insidesql.org/blogs/klausobd/](http://www.insidesql.org/blogs/klausobd/)

Autor: **Klaus Oberdalhoff** (Franken & Bayern)

Schwerpunkte: Administration und Allgemein, speziell auch zu MS-Access

Blog: Kostja's .NETte Welt

URL[: https://kostjaklein.wordpress.com/](https://kostjaklein.wordpress.com/)

Autor: **Kostja Klein (**Rhein-Main)

Schwerpunkte: Entwicklung

Blog: Ceteris AG BI Blog

URL[: http://www.ceteris.ag/blog](http://www.ceteris.ag/blog)

Autor: **Markus Raatz** (Berlin)

Schwerpunkte: Business Intelligence

Blog: New Row – My journey through Business Intelligence and  $\ldots$ 

URL: http:/[/www.martinguth.de/](http://www.martinguth.de/)

Autor: **Martin Guth** (Karlsruhe)

Schwerpunkte: Business Intelligence

Blog: Michal Dvorak aka Nolock über Power BI

<https://twitter.com/nolockcz>

Autor: **Michal Dvorak** (Karlsruhe)

Schwerpunkte: Power BI, Power Query, M

Blog: Nikoport - SQL Server, Community, Development and Web adventures

[URL: http://www.nikoport.com](http://www.nikoport.com/)

Autor: **Niko Neugebauer** (Rhein-Main)

Schwerpunkte: SQL Server allgemein

Blog: flip-it.de :: SQL and more

URL[: http://www.flip-it.de](http://www.flip-it.de/)

Autor: **Philipp Lenz** (Mittelrhein)

Schwerpunkte: SQL Server allgemein

Blog: About SQL Server Basics and in-depth

URL[: http://dirtyread.de](http://dirtyread.de/)

Autor: **Robert Hartmann** (Franken)

Schwerpunkte: SQL Server allgemein

Blog: Robert Panther on SQL Server

[URL: http://pantheronsql.wordpress.com](http://pantheronsql.wordpress.com/)

Autor: **Robert Panther** (Rhein-Main)

Schwerpunkte: SQL Server allgemein

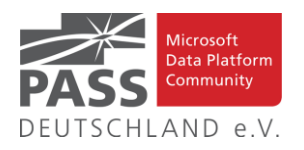

Blog: Sascha Lorenz aus Hamburg über die Themen Microsoft SQL Server, SharePoint, .NET Technologien und ganz allgemein über Business Intelligence

[URL: http://saschalorenz.blogspot.com](http://saschalorenz.blogspot.com/)

Autor: **Sascha Lorenz** (Hamburg)

Schwerpunkte: Business Intelligence

Blog: GlorfIT

[URL: http://glorf.it](http://glorf.it/)

Autor: **Thomas Glörfeld** (Franken)

Schwerpunkte: SQL Server allgemein

Blog: Tillmann Eitelberg & Oliver Engels zu SSIS-Components

URL[: http://www.ssis-components.net](http://www.ssis-components.net/)

Autoren: **Tillmann Eitelberg** (Rheinland) und **Oliver Engels** (Rhein-Main)

Schwerpunkte: Integration-Services

Blog: TORSTEN SCHUESSLER | Sapere aude! (aka tosc)

URL[: http://www.insidesql.org/blogs/tosc/](http://www.insidesql.org/blogs/tosc/)

Autor: **Torsten Schüßler** (Franken)

Schwerpunkte: SQL Server allgemein

Blog: workingondata

[https://workingondata.wordpress.com](https://workingondata.wordpress.com/)

Autor: **Wolfgang Strasser** (Franken)

Schwerpunkte: Business Intelligence

Blog: Inside SQL Server - Unleash the Power of Microsoft SQL Server

<https://inside-sqlserver.com/#Blog>

Autor: **Torsten Strauß** (Ruhrgebiet)

Schwerpunkte: SQL Server allgemein

Blog: SQL Server Intern

[URL: http://www.db-berater.de/sql-server-blog](http://www.db-berater.de/sql-server-blog)

Autor: **Uwe Ricken** (Rhein-Main)

Schwerpunkte: Datenbank-Administration

Blog: Volker Bachmann and SQL Server

[URL: http://blog.volkerbachmann.de](http://blog.volkerbachmann.de/)

Autor: **Volker Bachmann** (Ruhrgebiet)

Schwerpunkt: Datenbank-Administration

### Blog-Infos

### Ankündigung, Änderung, Löschung

Wenn auch dein PASS-Mitglieds-Blog hier erscheinen soll, so schreibe bitte eine E-Mail mit den folgenden Angaben an: newsletter(punkt)redaktion(at)sqlpass(punkt)de

- Den Titel des BLOG's
- Deinen Namen
- Deinen Blog-URL
- Deine Inhalte:
- eine (kurze) Übersicht der Themen-Schwerpunkte • Deine Regionalgruppe: (optional, aber erwünscht)

(Deine Email-Adresse): Die ist für Rückmeldungen, wird aber nicht auf unserer BLOG-Seite veröffentlicht oder anderweitig verwendet..

## **Impressum**

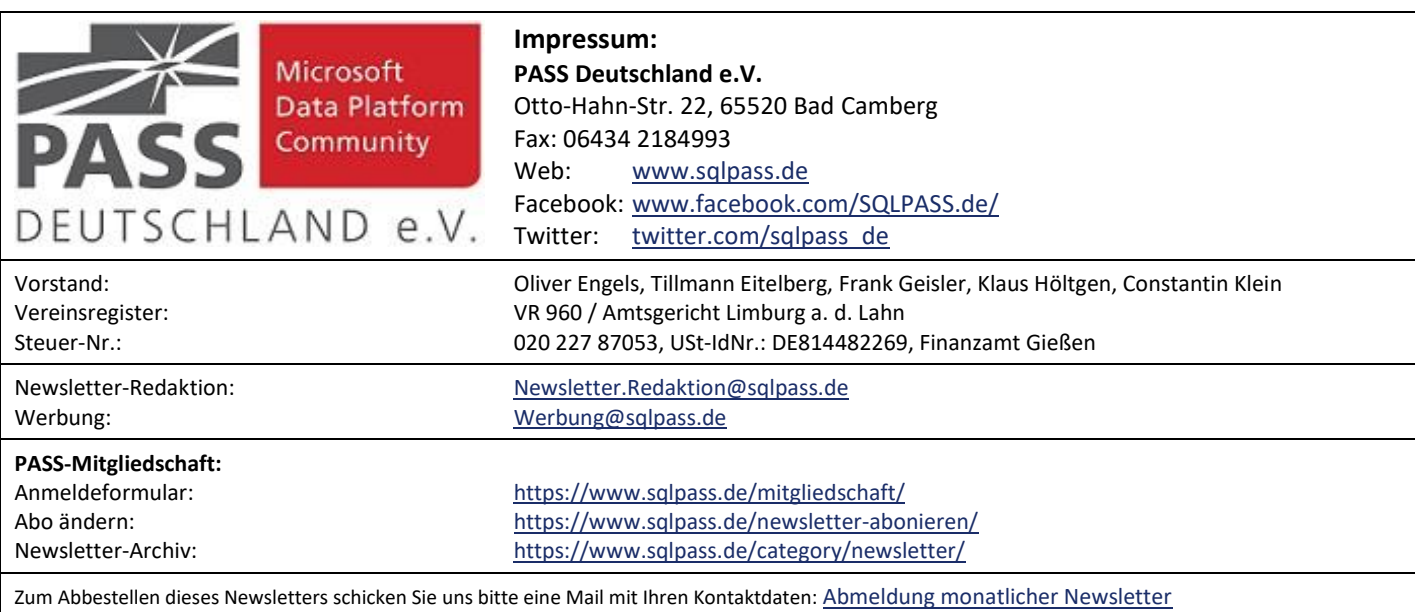

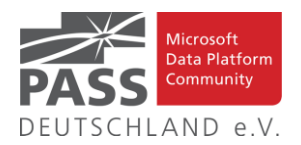

## **Allgemeine Artikel**

## **In-Memory, Quo Vadis?**

In this article Niko Neugebauer talks about the couple of improvements that Microsoft made to the In-Memory OLTP technology, that was originally launched in the year 2014.

<http://www.nikoport.com/2019/11/04/in-memory-quo-vadis/>

## **Types of SQL Server Indexes**

With this article Ben Snaidero discusses all the different types of SQL Server indexes.

[https://www.mssqltips.com/sqlservertip/6274/types-of-sql](https://www.mssqltips.com/sqlservertip/6274/types-of-sql-server-indexes/)[server-indexes/](https://www.mssqltips.com/sqlservertip/6274/types-of-sql-server-indexes/)

## **Curious Case of SUM Function**

In this article Utsav Verma talks about how SUM could change an output.

[https://www.sqlservercentral.com/articles/curious-case-of-sum](https://www.sqlservercentral.com/articles/curious-case-of-sum-function)[function](https://www.sqlservercentral.com/articles/curious-case-of-sum-function)

**How to use Database Tuning Advisor via command line**

Jack Vamvas advices you how to do it.

[https://www.sqlserver-dba.com/2019/12/how-to-use-database](https://www.sqlserver-dba.com/2019/12/how-to-use-database-tuning-advisor-via-command-line-.html)[tuning-advisor-via-command-line-.html](https://www.sqlserver-dba.com/2019/12/how-to-use-database-tuning-advisor-via-command-line-.html)

## **DBA Training Plan 5: Knowing Who Has Access**

With his article Brent Ozar delivers part 5 of his series on this topic.

[https://www.brentozar.com/archive/2019/07/dba-training-plan-](https://www.brentozar.com/archive/2019/07/dba-training-plan-5-knowing-who-has-access/)[5-knowing-who-has-access/](https://www.brentozar.com/archive/2019/07/dba-training-plan-5-knowing-who-has-access/)

### **Is RECOMPILE Really That Bad?**

With this article Erik Darling gives you the answer to that question.

[https://www.erikdarlingdata.com/2019/12/is-recompile-really](https://www.erikdarlingdata.com/2019/12/is-recompile-really-that-bad/)[that-bad/](https://www.erikdarlingdata.com/2019/12/is-recompile-really-that-bad/)

#### **When a SQL UPDATE Statement DELETES Rows**

With this post Bert Wagner gives you a deeper insight into a SQL Server UPDATE Bug .

[https://bertwagner.com/2019/11/26/when-a-sql-update](https://bertwagner.com/2019/11/26/when-a-sql-update-statement-deletes-rows/)[statement-deletes-rows/](https://bertwagner.com/2019/11/26/when-a-sql-update-statement-deletes-rows/)

## **Troubleshooting Resource Semaphore and Memory Grants**

This article explains you how to do it.

[https://sqlundercover.com/2019/12/03/troubleshooting](https://sqlundercover.com/2019/12/03/troubleshooting-resource-semaphore-and-memory-grants/)[resource-semaphore-and-memory-grants/](https://sqlundercover.com/2019/12/03/troubleshooting-resource-semaphore-and-memory-grants/)

**SQL SERVER:**

**Parameter Sniffing and Local Variable in SP**

With this article Pinal Dave looks at the issue from both sides.

[https://blog.sqlauthority.com/2019/12/20/sql-server-parameter](https://blog.sqlauthority.com/2019/12/20/sql-server-parameter-sniffing-and-local-variable-in-sp/)[sniffing-and-local-variable-in-sp/](https://blog.sqlauthority.com/2019/12/20/sql-server-parameter-sniffing-and-local-variable-in-sp/)

## **WHY DON'T PEOPLE USE COLUMNSTORE INDEXES?**

In this post Grant Fritchey gives you an answer to that question and explains it to you.

[https://www.scarydba.com/2019/12/16/why-dont-people-use](https://www.scarydba.com/2019/12/16/why-dont-people-use-columnstore-indexes/)[columnstore-indexes/](https://www.scarydba.com/2019/12/16/why-dont-people-use-columnstore-indexes/)

#### **Double Check Your Math**

In his article Steve Jones tells you why and how to do it.

[https://www.sqlservercentral.com/editorials/double-check-your](https://www.sqlservercentral.com/editorials/double-check-your-math)[math](https://www.sqlservercentral.com/editorials/double-check-your-math)

**Is it true that editing a single row in Management Studio empties and reloads the entire table?**

With this article Randolph West gives you the answer to that question.

[https://bornsql.ca/blog/is-it-true-that-editing-a-single-row-in](https://bornsql.ca/blog/is-it-true-that-editing-a-single-row-in-management-studio-empties-and-reloads-the-entire-table/)[management-studio-empties-and-reloads-the-entire-table/](https://bornsql.ca/blog/is-it-true-that-editing-a-single-row-in-management-studio-empties-and-reloads-the-entire-table/)

## **Bad Idea Cowboy Hat: BEGIN TRANSACTION; GO 1000;**

In this post Kenneth Fisher gives you an example what not to do with SQL Server.

[https://sqlstudies.com/2019/11/27/bad-idea-cowboy-hat-begin](https://sqlstudies.com/2019/11/27/bad-idea-cowboy-hat-begin-transaction-go-1000/)[transaction-go-1000/](https://sqlstudies.com/2019/11/27/bad-idea-cowboy-hat-begin-transaction-go-1000/)

### **Create Tables in SQL Server with T-SQL**

In this article Gauri Mahajan looks at different T-SQL examples to create SQL Server tables..

[https://www.mssqltips.com/sqlservertip/6197/create-tables-in](https://www.mssqltips.com/sqlservertip/6197/create-tables-in-sql-server-with-tsql/)[sql-server-with-tsql/](https://www.mssqltips.com/sqlservertip/6197/create-tables-in-sql-server-with-tsql/)

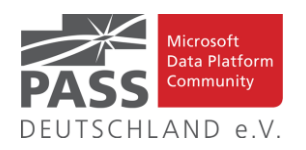

## **SQL Injection:**

**Introduction and prevention methods in SQL Server**

In this article Ben Richardson will show you how SQL injection works with the help of examples, and also how to prevent a SQL injection attack.

[https://www.sqlshack.com/sql-injection-introduction-and-preven](https://www.sqlshack.com/sql-injection-introduction-and-prevention-methods-in-sql-server/)[tion-methods-in-sql-server/](https://www.sqlshack.com/sql-injection-introduction-and-prevention-methods-in-sql-server/)

## **SQL Prompt by Keyboard**

Phil Factor shares a handy keyboard shortcut diagram that reveals some of the most useful of Prompt's keyboard shortcuts, and a wallchart showing every piece of Prompt functionality, what it does, where to find it in the various menus, and of course its keyboard shortcut.

[https://www.red-gate.com/hub/product-learning/sql-prompt/sql](https://www.red-gate.com/hub/product-learning/sql-prompt/sql-prompt-by-keyboard?product=sql-prompt)[prompt-by-keyboard?product=sql-prompt](https://www.red-gate.com/hub/product-learning/sql-prompt/sql-prompt-by-keyboard?product=sql-prompt)

**Memory-Optimized TempDB Metadata in SQL Server 2019**

In this article Aaron Bertrand looks at a new feature in SQL Server 2019 that can help improve TempDB performance.

[https://www.mssqltips.com/sqlservertip/6230/memoryoptimized](https://www.mssqltips.com/sqlservertip/6230/memoryoptimized-tempdb-metadata-in-sql-server-2019/)[tempdb-metadata-in-sql-server-2019/](https://www.mssqltips.com/sqlservertip/6230/memoryoptimized-tempdb-metadata-in-sql-server-2019/)

**Update only Year, Month or Day in a SQL Server Date**

In this article Atul Gaikwad talks about how to change specific parts of a date such as the Year, Month or Day for data stored in a SQL Server table.

[https://www.mssqltips.com/sqlservertip/6218/update-only-year](https://www.mssqltips.com/sqlservertip/6218/update-only-year-month-or-day-in-a-sql-server-date/)[month-or-day-in-a-sql-server-date/](https://www.mssqltips.com/sqlservertip/6218/update-only-year-month-or-day-in-a-sql-server-date/)

**Analyze and Improve SQL Server Backup Schedule**

In this article Aakash Patel looks at a script you can use to help you better schedule when SQL Server backups are run so there is not contention with backups running on multiple instances at the same time.

[https://www.mssqltips.com/sqlservertip/6221/analyze-and-im](https://www.mssqltips.com/sqlservertip/6221/analyze-and-improve-sql-server-backup-schedule/)[prove-sql-server-backup-schedule/](https://www.mssqltips.com/sqlservertip/6221/analyze-and-improve-sql-server-backup-schedule/)

## **Find Index Create Date**

In this article Jason Brimhall shows a quick script to help determine indexes that were created recently.

<https://www.sqlservercentral.com/blogs/find-index-create-date>

Ansprechpartner: Nina Weisheidinger

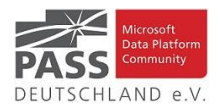

## **Business Intelligence**

### Building a dataculture with Power BI

Vor dem sinnvollen Einsatz von Power BI in größeren Unternehmen sind neben der Verfügbarkeit noch einige Hürden zu überwinden.

[https://www.kasperonbi.com/building-a-dataculture-with](https://www.kasperonbi.com/building-a-dataculture-with-power-bi/)[power-bi/](https://www.kasperonbi.com/building-a-dataculture-with-power-bi/)

## Learn AAD when you manage a Power BI environment

Um eine Power BI Umgebung verwalten zu können, werden Kenntnisse in Azure Active Directory (AAD) benötigt.

[https://www.kasperonbi.com/learn-aad-when-you](https://www.kasperonbi.com/learn-aad-when-you-manage-a-power-bi-environment/)[manage-a-power-bi-environment/](https://www.kasperonbi.com/learn-aad-when-you-manage-a-power-bi-environment/)

Build your custom visual with Charticulator and Power BI

Mit Charticulator kann man eigene Visualisierungen bauen und sie in Power BI verwenden.

[https://www.kasperonbi.com/build-your-custom-visual](https://www.kasperonbi.com/build-your-custom-visual-with-charticulator-and-power-bi/)[with-charticulator-and-power-bi/](https://www.kasperonbi.com/build-your-custom-visual-with-charticulator-and-power-bi/)

Testing Performance Of Power BI Reports In The Browser, Part 1

Chris Webb beginnt eine kleine Serie von Artikeln zum Thema Performance-Tests von Power BI Reports..

[https://blog.crossjoin.co.uk/2019/12/02/testing](https://blog.crossjoin.co.uk/2019/12/02/testing-performance-of-power-bi-reports-in-the-browser-part-1/)[performance-of-power-bi-reports-in-the-browser-part-1/](https://blog.crossjoin.co.uk/2019/12/02/testing-performance-of-power-bi-reports-in-the-browser-part-1/)

Monitor Current Analysis Services Activity

Auch bei Analysis Services Datenbanken möchte man überwachen, welche Prozesse gerade wertvolle Ressourcen verbrauchen.

[https://www.sqlservercentral.com/articles/monitor](https://www.sqlservercentral.com/articles/monitor-current-analysis-services-activity)[current-analysis-services-activity](https://www.sqlservercentral.com/articles/monitor-current-analysis-services-activity)

Calculate Totals in Power BI: Using Iterators in DAX

Gesamtergebnisse in Power BI kann man sinnvoll mit dem Einsatz von Iteratoren berechnen.

[https://radacad.com/calculate-totals-in-power-bi-using](https://radacad.com/calculate-totals-in-power-bi-using-iterators-in-dax)[iterators-in-dax](https://radacad.com/calculate-totals-in-power-bi-using-iterators-in-dax)

#### Azure Synapse Analytics & Power BI

Die Features der Azure Synapsis Analytics könnten in der Zusammenarbeit mit Power BI eine Alternative zu Umsetzungen mit Azure Analysis Services eröffnen.

[https://www.jamesserra.com/archive/2019/12/azure](https://www.jamesserra.com/archive/2019/12/azure-synapse-analytics-power-bi/)[synapse-analytics-power-bi/](https://www.jamesserra.com/archive/2019/12/azure-synapse-analytics-power-bi/)

Beginner's Guide to Azure Data Factory (Series)

Catherine Willemson schliesst ihre Serie zum Einstieg in die Azure Data Factory ab.

[https://www.cathrinewilhelmsen.net/series/beginners](https://www.cathrinewilhelmsen.net/series/beginners-guide-azure-data-factory/)[guide-azure-data-factory/](https://www.cathrinewilhelmsen.net/series/beginners-guide-azure-data-factory/)

SQL Server Best Practices for Data Quality

Es gibt Best Practises, die helfen eine gewisse Datenqualität zu gewährleisten.

[https://www.mssqltips.com/sqlservertip/6210/sql-server](https://www.mssqltips.com/sqlservertip/6210/sql-server-best-practices-for-data-quality/)[best-practices-for-data-quality/](https://www.mssqltips.com/sqlservertip/6210/sql-server-best-practices-for-data-quality/)

### The Need for a Data Catalog

Ein Datenkatalog ist ein wichtiger erster Schritt, um die Anforderungen der GDPR zu erfüllen.

[https://www.red-gate.com/hub/product-learning/sql-data](https://www.red-gate.com/hub/product-learning/sql-data-catalog/the-need-for-a-data-catalog)[catalog/the-need-for-a-data-catalog](https://www.red-gate.com/hub/product-learning/sql-data-catalog/the-need-for-a-data-catalog)

### Distributing Jupyter Notebooks

Gibt es eine bessere Art, Jupyter Notebooks zu verteilen, als sie in Git zu speichern?

[https://www.scarydba.com/2019/12/09/distributing](https://www.scarydba.com/2019/12/09/distributing-jupyter-notebooks/)[jupyter-notebooks/](https://www.scarydba.com/2019/12/09/distributing-jupyter-notebooks/)

Breaking BI: Azure Databricks: Delta Lake, Part 1

Der Artikel stellt uns den Delta Lake in Azure Databricks vor und verweist auf weitere Artikel mit Hintergrundinformationen.

[https://breaking-bi.blogspot.com/2019/12/azure](https://breaking-bi.blogspot.com/2019/12/azure-databricks-delta-lake-part-1.html)[databricks-delta-lake-part-1.html](https://breaking-bi.blogspot.com/2019/12/azure-databricks-delta-lake-part-1.html)

#### Azure Text Analytics and Power BI

Es gibt immer mehr Anwendungen, aus unformatierten Texten Eigenschaften zu extrahieren und quantitativ auszuwerten.

[https://www.mssqltips.com/sqlservertip/6205/azure-text](https://www.mssqltips.com/sqlservertip/6205/azure-text-analytics-and-power-bi/)[analytics-and-power-bi/](https://www.mssqltips.com/sqlservertip/6205/azure-text-analytics-and-power-bi/)

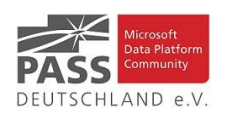

## Creating Power BI Layouts using PowerPoint

Power BI Layouts kann man in Power Point erstellen und damit die Nutzbarkeit der Visualisierungen erhöhen.

[https://www.purplefrogsystems.com/blog/2019/12/creatin](https://www.purplefrogsystems.com/blog/2019/12/creating-power-bi-layouts-using-powerpoint/) [g-power-bi-layouts-using-powerpoint/](https://www.purplefrogsystems.com/blog/2019/12/creating-power-bi-layouts-using-powerpoint/)

Time Series Anomaly Detection in Power BI using Cognitive Service and Power Query

Mit Cognitive Service kann man eine Anomalieerkennung auch in Power BI integrieren.

[https://radacad.com/time-series-anomaly-detection-in](https://radacad.com/time-series-anomaly-detection-in-power-bi-using-cognitive-service-and-power-query)[power-bi-using-cognitive-service-and-power-query](https://radacad.com/time-series-anomaly-detection-in-power-bi-using-cognitive-service-and-power-query)

## Same Period Last Year to Date DAX Calculation in Power BI

Beim Vergleich mit Werten aus dem Vorjahr möchte man evtl. nur bis zum gleichen Tag des aktuellen Jahres zählen.

[https://radacad.com/same-period-last-year-to-date-dax](https://radacad.com/same-period-last-year-to-date-dax-calculation-in-power-bi)[calculation-in-power-bi](https://radacad.com/same-period-last-year-to-date-dax-calculation-in-power-bi)

Power Query Parameters Vs. What If Parameters: Power BI Implementation Use Cases

Es gibt Unterschiede zwischen Power Query Parametern und What-If Parametern, über die sich offenbar nicht alle Anwender klar sind.

[https://radacad.com/power-query-parameters-vs-what-if](https://radacad.com/power-query-parameters-vs-what-if-parameters-power-bi-implementation-use-cases)[parameters-power-bi-implementation-use-cases](https://radacad.com/power-query-parameters-vs-what-if-parameters-power-bi-implementation-use-cases)

Comparing with previous selected time period in DAX

Der Artikel beschreibt, wie man einen Vergleich mit einer vorherigen Periode implementiert, auch wenn diese nicht zusammenhängend sind.

[https://www.sqlbi.com/articles/comparing-with-previous](https://www.sqlbi.com/articles/comparing-with-previous-selected-time-period-in-dax/)[selected-time-period-in-dax/](https://www.sqlbi.com/articles/comparing-with-previous-selected-time-period-in-dax/)

## Understanding eager vs. strict evaluation in DAX

Der Artikel erläutert die Unterschiede zwischen einer eifrigen und der strikten Auswertung in DAX.

[https://www.sqlbi.com/articles/understanding-eager-vs](https://www.sqlbi.com/articles/understanding-eager-vs-strict-evaluation-in-dax/)[strict-evaluation-in-dax/](https://www.sqlbi.com/articles/understanding-eager-vs-strict-evaluation-in-dax/)

### Azure SQL vs Azure Table Storage

Manche Anwendungen kann man besser mit Table Storage, als mit Azure SQL umsetzen.

[https://www.sqlservercentral.com/blogs/azure-sql-vs](https://www.sqlservercentral.com/blogs/azure-sql-vs-azure-table-storage)[azure-table-storage](https://www.sqlservercentral.com/blogs/azure-sql-vs-azure-table-storage)

Data Lake Architecture using Delta Lake, Databricks and ADLS Gen2 Part 4

Der Artikel ist der letzte in der Serie zu einer modernen Data Lake Architektur.

[https://www.sqlservercentral.com/blogs/data-lake](https://www.sqlservercentral.com/blogs/data-lake-architecture-using-delta-lake-databricks-and-adls-gen2-part-4)[architecture-using-delta-lake-databricks-and-adls-gen2](https://www.sqlservercentral.com/blogs/data-lake-architecture-using-delta-lake-databricks-and-adls-gen2-part-4) [part-4](https://www.sqlservercentral.com/blogs/data-lake-architecture-using-delta-lake-databricks-and-adls-gen2-part-4)

Microsoft SQL Server Integration Services: Azure DevOps - New Microsoft SSIS Deploy task

Mit dem SSIS DevOps Task macht Microsoft uns unabhängig von Tools von Drittanbietern.

[http://microsoft-ssis.blogspot.com/2019/12/azure-devops](http://microsoft-ssis.blogspot.com/2019/12/azure-devops-new-microsoft-ssis-deploy.html)[new-microsoft-ssis-deploy.html](http://microsoft-ssis.blogspot.com/2019/12/azure-devops-new-microsoft-ssis-deploy.html)

Implementing SQL Server Integration Services with Azure Data Factory

Hier haben wir den zweiten Artikel zum Thema Übernahme von SSIS-Paketen in Azure Data Factory.

[https://www.databasejournal.com/features/mssql/implem](https://www.databasejournal.com/features/mssql/implementing-sql-server-integration-services-with-azure-data-factory.html) [enting-sql-server-integration-services-with-azure-data](https://www.databasejournal.com/features/mssql/implementing-sql-server-integration-services-with-azure-data-factory.html)[factory.html](https://www.databasejournal.com/features/mssql/implementing-sql-server-integration-services-with-azure-data-factory.html)

Understanding Azure Storage Options

Azure bietet viele Varianten beim Anlegen von Storage, aus denen man für seinen Anwendungsfall die richtige auswählen muss.

[https://www.red-gate.com/simple-talk/cloud/cloud](https://www.red-gate.com/simple-talk/cloud/cloud-data/understanding-azure-storage-options/)[data/understanding-azure-storage-options/](https://www.red-gate.com/simple-talk/cloud/cloud-data/understanding-azure-storage-options/)

#### Deep Thought on Power BI AI

Mit den erweiterten Möglichkeiten, AI in Power BI zu integrieren, werden sich neue Chancen auftun, die man auf die richtige Art nutzen sollte.

[https://datachant.com/2019/11/21/deep-thought-on](https://datachant.com/2019/11/21/deep-thought-on-power-bi-ai/)[power-bi-ai/](https://datachant.com/2019/11/21/deep-thought-on-power-bi-ai/)

"Power BI is a Data Visualization Tool"

Gil Raviv versucht, häufige Fehlannahmen im Hinblick auf Power BI klarzustellen.

[https://datachant.com/2019/12/02/power-bi-is-a-data](https://datachant.com/2019/12/02/power-bi-is-a-data-visualization-tool/)[visualization-tool/](https://datachant.com/2019/12/02/power-bi-is-a-data-visualization-tool/)

Slicer with AND condition in Power BI

Man kann das Verhalten von Slicern so anpassen, dass sie eine UND-Verknüpfung zwischen den ausgewählten Einträgen herstellen.

<https://radacad.com/slicer-with-and-condition-in-power-bi>

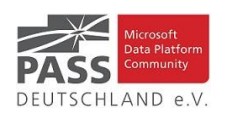

### How Can My Business Get the Most Out of Self-Serve Advanced Analytics?

Kartik Patel teilt mit uns seine Meinung zu einer Frage, die sich viele Unternehmen stellen oder stellen sollten.

[https://www.dataversity.net/how-can-my-business-get](https://www.dataversity.net/how-can-my-business-get-the-most-out-of-self-serve-advanced-analytics/)[the-most-out-of-self-serve-advanced-analytics/](https://www.dataversity.net/how-can-my-business-get-the-most-out-of-self-serve-advanced-analytics/)

## Power BI Filter Pane

Die Möglichkeiten der Filter und deren Bereich in Power BI wurden überarbeitet und benötigen eventuell ein paar Erklärungen.

[https://www.mssqltips.com/sqlservertip/6209/power-bi](https://www.mssqltips.com/sqlservertip/6209/power-bi-filter-pane/)[filter-pane/](https://www.mssqltips.com/sqlservertip/6209/power-bi-filter-pane/)

### Your First Jupyter Notebook

Grant Fritchey gibt uns hier einen Einstieg in die Verwendung von Jupyter Notebooks.

[https://www.scarydba.com/2019/11/19/your-first-jupyter](https://www.scarydba.com/2019/11/19/your-first-jupyter-notebook/)[notebook/](https://www.scarydba.com/2019/11/19/your-first-jupyter-notebook/)

Moving Encrypted Data to Azure SQL Database

Die Übertragung von verschlüsselten Daten von On-Prem nach Azure benötigt in manchen Fällen ein wenig mehr Hilfestellung.

[https://www.sqlservercentral.com/articles/moving](https://www.sqlservercentral.com/articles/moving-encrypted-data-to-azure-sql-database)[encrypted-data-to-azure-sql-database](https://www.sqlservercentral.com/articles/moving-encrypted-data-to-azure-sql-database)

Dynamically Creating Azure Data Studio Notebooks with PowerShell for an Incident Response Index Notebook

Die Notebooks in Azure Data Studio können jetzt auch mit PowerShell umgehen und umgekehrt.

[https://sqldbawithabeard.com/2019/11/21/dynamically](https://sqldbawithabeard.com/2019/11/21/dynamically-creating-azure-data-studio-notebooks-with-powershell-for-an-incident-response-index-notebook/)[creating-azure-data-studio-notebooks-with-powershell-for](https://sqldbawithabeard.com/2019/11/21/dynamically-creating-azure-data-studio-notebooks-with-powershell-for-an-incident-response-index-notebook/)[an-incident-response-index-notebook/](https://sqldbawithabeard.com/2019/11/21/dynamically-creating-azure-data-studio-notebooks-with-powershell-for-an-incident-response-index-notebook/)

### Calculating Total, and Percentages in a Row-Level Security Power BI Model

Mit Row Level Security braucht man eine Spezialbehandlung für Berechnungen mit nicht sichtbaren Zahlen.

[https://radacad.com/calculating-total-and-percentages-in](https://radacad.com/calculating-total-and-percentages-in-a-row-level-security-power-bi-model)[a-row-level-security-power-bi-model](https://radacad.com/calculating-total-and-percentages-in-a-row-level-security-power-bi-model)

Power BI Evolves with More Enterprise-Class Features

Nach den Ankündigungen auf der Ignite 2019 wird Power BI mehr Features erhalten, die einen Enterprise-Einsatz ermöglichen.

[https://www.blue-granite.com/blog/power-bi-evolves](https://www.blue-granite.com/blog/power-bi-evolves-with-more-enterprise-class-features)[with-more-enterprise-class-features](https://www.blue-granite.com/blog/power-bi-evolves-with-more-enterprise-class-features)

Enhance the Card Visual in Power BI with Conditional Formatting

Die bedingte Formatierung kann auch im Card-Visual verwendet werden, wie der Artikel zeigt.

[https://radacad.com/enhance-the-card-visual-in-power-bi](https://radacad.com/enhance-the-card-visual-in-power-bi-with-conditional-formatting)[with-conditional-formatting](https://radacad.com/enhance-the-card-visual-in-power-bi-with-conditional-formatting)

Change the Source of Power BI Datasets Dynamically Using Power Query Parameters

Mit dem Einsatz von Parametern wird das Umschalten der Verbindungen in Power BI sehr erleichtert.

[https://radacad.com/change-the-source-of-power-bi](https://radacad.com/change-the-source-of-power-bi-datasets-dynamically-using-power-query-parameters)[datasets-dynamically-using-power-query-parameters](https://radacad.com/change-the-source-of-power-bi-datasets-dynamically-using-power-query-parameters)

Ansprechpartner: Michael Riedmüller

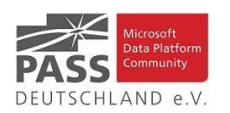

### **PASS Essential: SQL Server Integration Services in der Praxis**

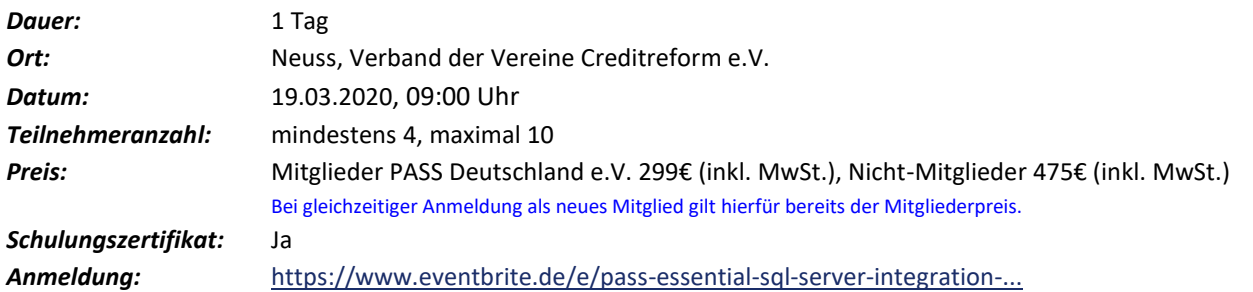

#### *Sprecher:*

Bernd Jungbluth ist seit 2001 als freiberuflicher Berater für Datenbanken und SQL Server tätig. Zu seinen Kerngebieten gehören die Administration von SQL Server, die Datenbankentwicklung und -optimierung sowie die SQL Server Integration Services und die SQL Server Reporting Services. Bernd schreibt Fachartikel und Bücher, hält Vorträge auf Konferenzen und bietet eigene Seminare zu Themen rund um SQL Server an.

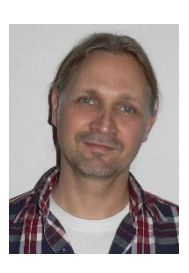

#### *Inhalt*

Pakete, Pakete, Pakete.

Der Fokus in diesem PASS Essential liegt beim Erstellen und Bereitstellen von SSIS-Projekten. Es gibt kaum Theorie, sondern Praxis, Praxis und nochmals Praxis. Anhand mehrerer Aufgaben lernst Du, wie Du unterschiedliche Anforderungen mit SQL Server Integration Services realisierst und diese Lösungen im SQL Server bereitstellst.

Durch den hohen Praxisanteil sind Grundkenntnisse in SQL Server Integration Services unbedingt erforderlich. Diese Grundkenntnisse erhältst Du in einem weiteren PASS Essential namens "SQL Server Integration Services". Die dort vermittelte Theorie ist eine gute Ausgangsbasis für die Teilnahme an diesem PASS Essential.

#### *Nach Abschluss des PASS Essentials hast Du fundierte Kenntnisse in diesen Themen*

- Entwickeln von SSIS-Projekten
- Transaktionen, Ereignishandler und Fehlerbehandlung in SSIS
- Bereitstellen von SSIS-Projekten

#### *Teilnehmer Voraussetzungen:*

- Grundkenntnisse in Microsoft SQL Server Integration Services
- Grundkenntnisse über Microsoft SQL Server
- Umgang mit Microsoft Visual Studio
- Umgang mit Microsoft SQL Server Management Studio
- *Eigenes Laptop zur Umsetzung der im PASS Essential gestellten Übungsaufgaben.*